## *Уважаемые коллеги!*

ФГБОУ ВО «Уральский государственный лесотехнический университет» (г. Екатеринбург) приглашает принять участие с **20 по 22 сентября 2023 года** в

## **XVIII международном евразийском симпозиуме «ДЕРЕВООБРАБОТКА: ТЕХНОЛОГИИ, ОБОРУДОВАНИЕ, МЕНЕДЖМЕНТ XXI ВЕКА»**

Рабочий язык симпозиума – русский.

Регистрационный сбор не предусмотрен.

Материалы симпозиума издаются в сборнике с последующим размещением в электронной библиотеке e-library и индексацией в наукометрической базе РИНЦ.

## **Тематика секций конференции:**

- Новые технологические решения в заготовке, переработке и отделке древесины
- Деревообработка в малоэтажном и индустриальном домостроении
- Прогрессивное деревообрабатывающее оборудование и инструмент
- Древесные композиционные материалы
- Эффективность и конкурентоспособность предприятий лесного комплекса
- Проблемы безопасности и экологии в переработке древесины
- Проблемы профессионального образования и инжиниринга в деревообработке

# **Будут рассмотрены следующие виды производств:**

- Заготовка, раскряжевка, сортировка, складирование, окорка и защита древесного сырья
- Лесопиление, сортировка, сушка и защита пиломатериалов, комплексное использование лиственной и низкосортной древесины и утилизация отходов
- Производство столярно-строительных изделий: оконные, дверные блоки, детали профильные, паркет
- Мебельное производство, материалы и аксессуары; клеи, лаки, краски
- Производство и транспортировка технологической щепы, химическая переработка растительного сырья
- Производство древесных композиционных и плитных материалов: ДСтП, фанера, ДВП, МДФ, древесные пластики и композиты.
- Современное деревянное домостроение: проектирование и технологии
- Производство ТНП из древесины: лыжи, спички, карандаши, музыкальные инструменты, игрушки, хозинвентарь, изделия народных промыслов

В программе симпозиума участие в мероприятиях Уральского союза лесопромышленников.

Заявки на участие в конференции, материалы для опубликования принимаются до **15 июня 2023** года (включительно) на платформу симпозиума по ссылке [https://usfeu.ru/sveden/mes/.](https://usfeu.ru/sveden/mes/)

Возникающие вопросы следует направлять секретарю симпозиума Новоселову Владимиру Геннадьевичу на электронную почту [stanki-in@yandex.ru.](mailto:stanki-in@yandex.ru)

## **Организационный комитет**

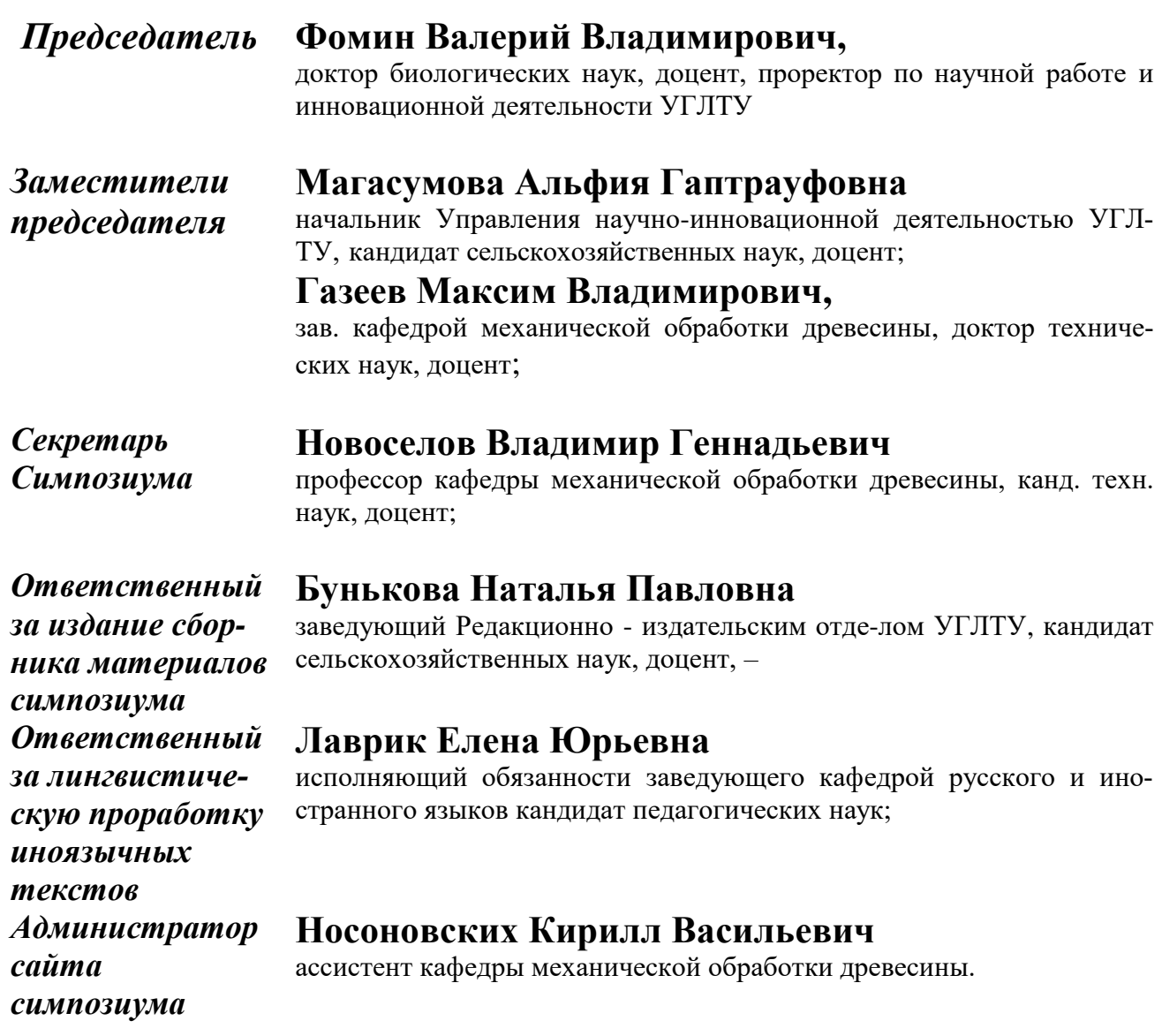

### *Члены комитета - председатели секций:*

#### **Чернышев Олег Николаевич -**

председатель секций «Новые технологические решения в заготовке, переработке и отделке древесины» и «Деревообработка в малоэтажном и индустриальном домостроении», канд. техн. наук, доцент кафедры механической обработки древесины.

#### **Новоселов Владимир Геннадьевич** –

председатель секций «Прогрессивное деревообрабатывающее оборудование и инструмент» и «Проблемы профессионального образования и инжиниринга в деревообработке», канд. техн. наук, доцент, профессор кафедры механической обработки древесины.

### **Артёмов Артем Вячеславович** –

председатель секции «Древесные композиционные материалы», кандидат технических наук, доцент кафедры технологии целлюлознобумажных производств и переработки полимеров.

#### **Чевардин Алексей Валерьевич** –

председатель секции «Эффективность и конкурентоспособность предприятий лесного комплекса»,кандидат исторических наук, доцент.

**Сычугов Сергей Николаевич** – председатель секции «Проблемы безопасности и экологии в переработке древесины», канд. техн. наук, доцент кафедры ФХТЗБ,

# **Требования к материалам**

**Объем статьи**, выполненной в текстовом редакторе Microsoft Office Word, от 3 до 5 страниц (вместе со списком источников) формата А4, шрифт: Times New Roman.

**Объем заимствований:** все материалы должны быть проверены на объем заимствований в системе «Антиплагиат» (https:// antiplagiat.ru). Уникальность текста должна быть не менее 70% с учетом объема цитирования (при этом объем собственно оригинальности не может составлять менее 50%). В ином случае организаторы оставляют за собой право отклонить статью.

Соавторами статей могут быть также обучающиеся уровней СПО, ВО и аспирантуры. Общее количество авторов статей не может составлять более 4 человек. Из них число обучающихся не может быть более 2-х человек.

Будем благодарны авторам, если они в своих материалах сделают не менее 1 ссылки на статьи сотрудников УГЛТУ, размещенных в наукометрических базах данных (РИНЦ, Web of Science, Scopus и т.д.).

# **Правила оформления материалов**

- **Поля**: 2,5 см со всех четырёх сторон.
- **Тип статьи**: указать тип: научная статья
- **Индекс УДК**: кегль 14, по левому краю.
- **Название статьи**: кегль 14, **ПРОПИСНЫМИ**, полужирный, выравнивание по центру, без абзацного отступа.
- **Имя, отчество, фамилия автора (**полностью**)**: кегль 14, выравнивание по левому краю, без абзацного отступа.
- **Сведения об авторе: организация (**аббревиатурой без указания организационно-правовой формы**), город, страна, адрес электронной почты** – кегль 14, по левому краю. Электронный адрес без слова «e-mail», после электронного адреса точку не ставят.
- **Аннотация:** не более 400 знаков, включая пробелы, в следующей после названия строке: абзацный отступ 1 см, кегль 14, выравнивание по ширине.
- **Ключевые слова:** не более 5 слов, в следующей после аннотации строке: абзацный отступ 1 см, кегль 14, выравнивание по ширине.
- **Благодарности** (если есть)**:** после ключевых слов приводят слова благодарности лицам или организациям, оказавшим помощь в подготовке статьи, сведения о грантах, проектах, научно-исследовательских работах, в рамках которых опубликована статья. Абзацный отступ 1 см, кегль 14, *курсив*, выравнивание по ширине.
- **ВНИМАНИЕ!** Название статьи, сведения об авторе (кроме уровня образования обучающегося), аннотация, ключевые слова и благодарности приводятся так же на **английском** языке **ДО** основного текста статьи.

**• Основной текст статьи**: кегль 14, абзацный отступ 1 см, выравнивание по ширине, межстрочный интервал одинарный, автоматическая расстановка переносов.

- **Знак охраны авторского права**: приводят по ГОСТ 7.0.1 внизу первой страницы статьи с указанием фамилии и инициалов авторов и года публикации.
- **Рисунки, графики**: выполнять в черно-белом или цветном режимах, в форматах  $*$ .bmp,  $*$ .jpq,  $*$ .qif,  $*$ .tiff., с возможностью редактирования. Размер текста в рисунках, графиках составляет 12 кегль. Подрисуночную надпись, название рисунка располагать под самим рисунком, выравнивать по центру(кегль 14). Все рисунки и графики в тексте размещать только после ссылок на них. Если рисунок или график один в работе, его не нумеруют.
- **Таблицы**: имеют название, расположенное над ней по центру; обозначение «Таблица номер» – по правому краю. Размер текста в таблицах составляет 12 кегль Таблицы размещаются в тексте только после ссылок на них. Если таблица в работе одна, ее не нумеруют.
- **Формулы** выполняются с помощью Microsoft Equation 3.0/MathType 6.0 Equation  $(Bc\tau)$  Tekct  $\rightarrow$  Obsekt  $\rightarrow$  Microsoft Equation 3.0/MathType 6.0 Equation), встроенный редактор формул не допускается. Формулы должны быть пригодны к редактированию и с обязательной нумерацией арабскими цифрами в круглых скобках в конце строки.
- **Ссылки:** приводятся в тексте статьи в квадратных скобках в порядке упоминания
- Заголовок **Списка источников** располагать с отступом в 1 строку от текста статьи, по центру, кегль 14. Библиографический список в соответствии с ГОСТ Р 7.0.5-2008 включает первоисточники в порядке их появления в тексте, располагается с абзацным отступом 1 см, по ширине. Номер ссылки на литературные источники в тексте статьи указывать в квадратных скобках, число первоисточников не более 10-ти.

## **ОБРАЗЕЦ ОФОРМЛЕНИЯ СТАТЬИ**

Научная статья УДК 630.233

## **НАЗВАНИЕ СТАТЬИ**

## **Иван Иванович Иванов<sup>1</sup> , Петр Петрович Петров<sup>2</sup> , Иван Петрович Сидоров<sup>3</sup>**

1,2,3 Уральский государственный лесотехнический университет, Екатеринбург, Рос-

сия  $1$ ivanov@mail.ru <sup>2</sup> petrov@mail.ru

 $3\sin\theta$  sidorov@mail.ru

*Аннотация.* Текст аннотации (не более 400 знаков с пробелами). *Ключевые слова:* первое слово, второе слово, третье слово (не более пяти слов)

*Благодарности:* работа выполнена в рамках исполнения госбюджетной темы FEUG.

Scientific article

\_\_\_\_\_\_\_\_\_\_\_\_\_\_\_\_\_

## **ARTICLE TITLE**

## **Ivan I. Ivanov<sup>1</sup> , Petr P. Petrov<sup>2</sup> , Ivan P. Sidorov<sup>3</sup>**

1,2,3 Ural State Forest Engineering University, Yekaterinburg, Russia  $1$ ivanov@mail.ru <sup>2</sup> petrov@mail.ru  $3 \text{ sidorov}$ @mail.ru

*Abstract.* Abstract text (no more than 400 characters with spaces). *Keywords:* first word, second word, third word (no more than five words) *Acknowledgment:* the work was carried out within the framework of the implementation of the state budgetary theme FEUG.

Текст статьи. Текст статьи. Текст статьи. Текст статьи. Текст статьи. Текст статьи [1]. Текст статьи. Текст статьи.

Текст статьи. Текст статьи. Текст статьи. Текст статьи. Текст статьи [2]. Текст статьи. Текст статьи в табл. 1. Текст статьи. Текст статьи.

© Иванов И.И., Петров П.П., Сидоров И.П., 2023

*Таблица 1*

Название таблицы

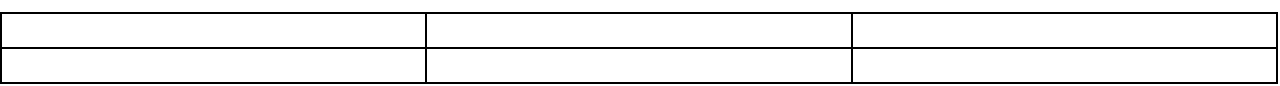

Текст статьи. Текст статьи. Текст статьи. Текст статьи. Текст статьи (рис. 1).

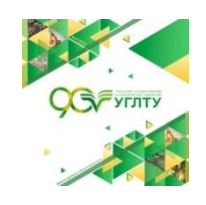

Рис.1. Название рисунка

Тек ст статьи. Текст статьи. Текст статьи. Текст статьи. Текст статьи. Текст статьи по формуле 1 [3].

$$
B_{(1,2,3,4,5)} = \frac{Bi_{Snp}}{B_{K\text{odrtp}}} 10. \tag{1}
$$

Текст статьи. Текст статьи. Текст статьи. Текст статьи. Текст статьи

#### *Список источников*

1. Продвижение древесно-кустарниковой растительности в горы и изменение состава тундровых сообществ (хр. Зигальга, Южный Урал) / А. А. Григорьев [и др.] // Журнал Сибирского федерального университета. Биология. 2018. №11(3). С. 218- 236.

2. Каменск-Уральский. География // Каменск-Уральский: офиц. портал. URL: [http://old.kamensk-](http://old.kamensk-/) uralskiy.ru/about/today/geography (дата обращения: 08.10.2019). - это правильное описание по той ссылке, что указана в списке.

Официальный сайт или портал **в целом** описать можно, но не как источник для научной статьи, вы же не весь портал используете, а конкретный материал.

3. Луганский Н. А., Залесов С. В., Азаренок В. А. Лесоводство. Екатеринбург: Урал. гос. лесотехн. акад., 2001. 320 с.

Мы также предлагаем увеличить количество примеров для студентов с описанием ГОСТов и официальных документов.

4. О мерах по развитию синхротронных и нейтронных исследований и исследовательской инфраструктуры В Российской Федерации : Указ Президента РФ № 356 от 25 июля 2019 года // Минобрнауки России: офиц. сайт. URL: [https://minobrnauki.gov.ru/common/upload/library/2020/08/ukaz\\_mega.pdf](https://minobrnauki.gov.ru/common/upload/library/2020/08/ukaz_mega.pdf) (дата обращения 01.01.2021).

5. ГОСТ 18211-2018. Упаковка транспортная. Метод испытания на сжатие. М.: Стандартинформ, 2018. 8 с.

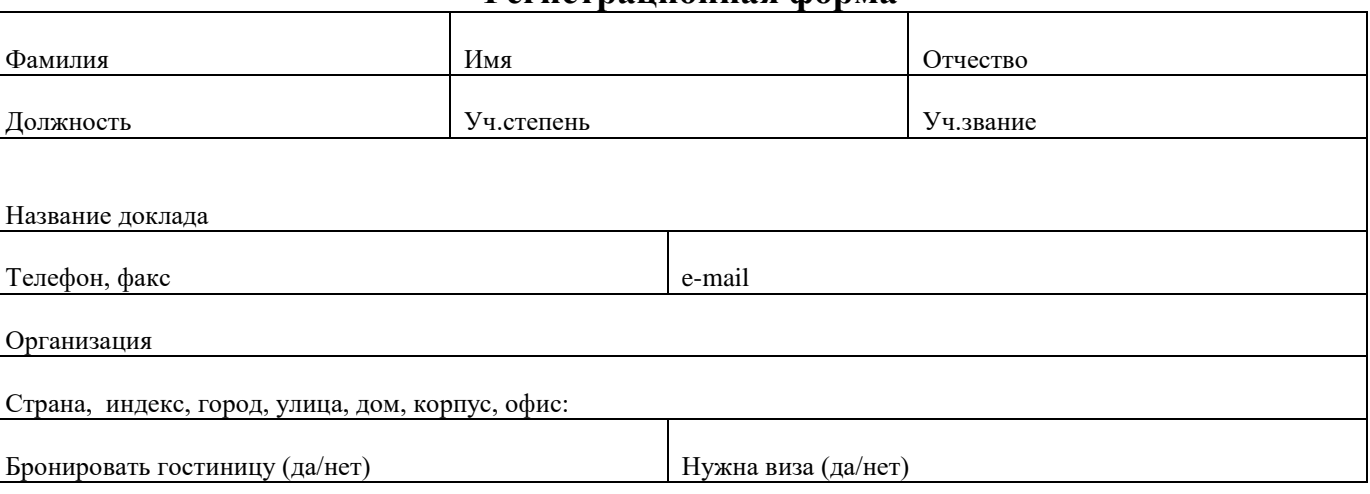

### **Регистрационная форма**

\*После получения формы на указанный e-mail будет выслано подтверждение об успешной регистрации. Если подтверждение не будет получено, следует проверить правильность указанного e-mail.